## **Dokumentation »emu\_easy-pico.e60«**

1760-L18DWD-E...<br>emu\_pellets

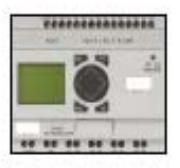

Kunde: Kundenzeichnung:

Auftrags-Nr.: Werks-Nr.: Zeichnungs-Nr.: Ersteller: Bearbeiter: Geprüft: Erstellungsdatum und Uhrzeit:<br>zuletzt geändert: 09.09.2011 21:45:05<br>09.09.2011 21:45:50<br>11.09.2011 08:41:39 Druckdatum und Uhrzeit:

## **Dokumentation erstellt mit:** PicoSoft 6.22, Build 3451

**Gerätebezeichnung: Geräte-Version: Programmname: I-Entprellung: P-Tasten: Anlauf Karte:**

**Remanenz:**

**Sommerzeit:**

**Passwort: Zykluszeit:**

1760-L18DWD-EX ser.B 01- xxxxxxxxxxxx »emu\_pellets« aus aus aus M9 - M12: aus

N9 - N16: aus C8: aus D1 - D8: aus T8: aus

M13 - M16: aus C5 - C7: aus C13 - C16: aus T7: aus T13 - T16: aus

aus

aus 0 ms

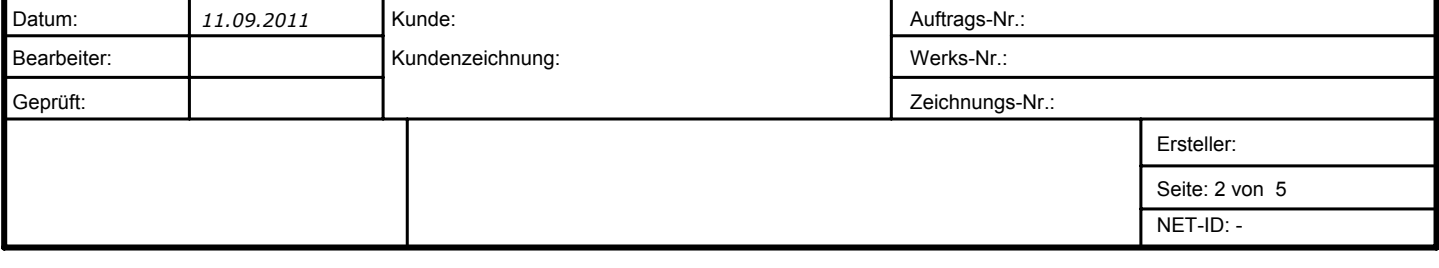

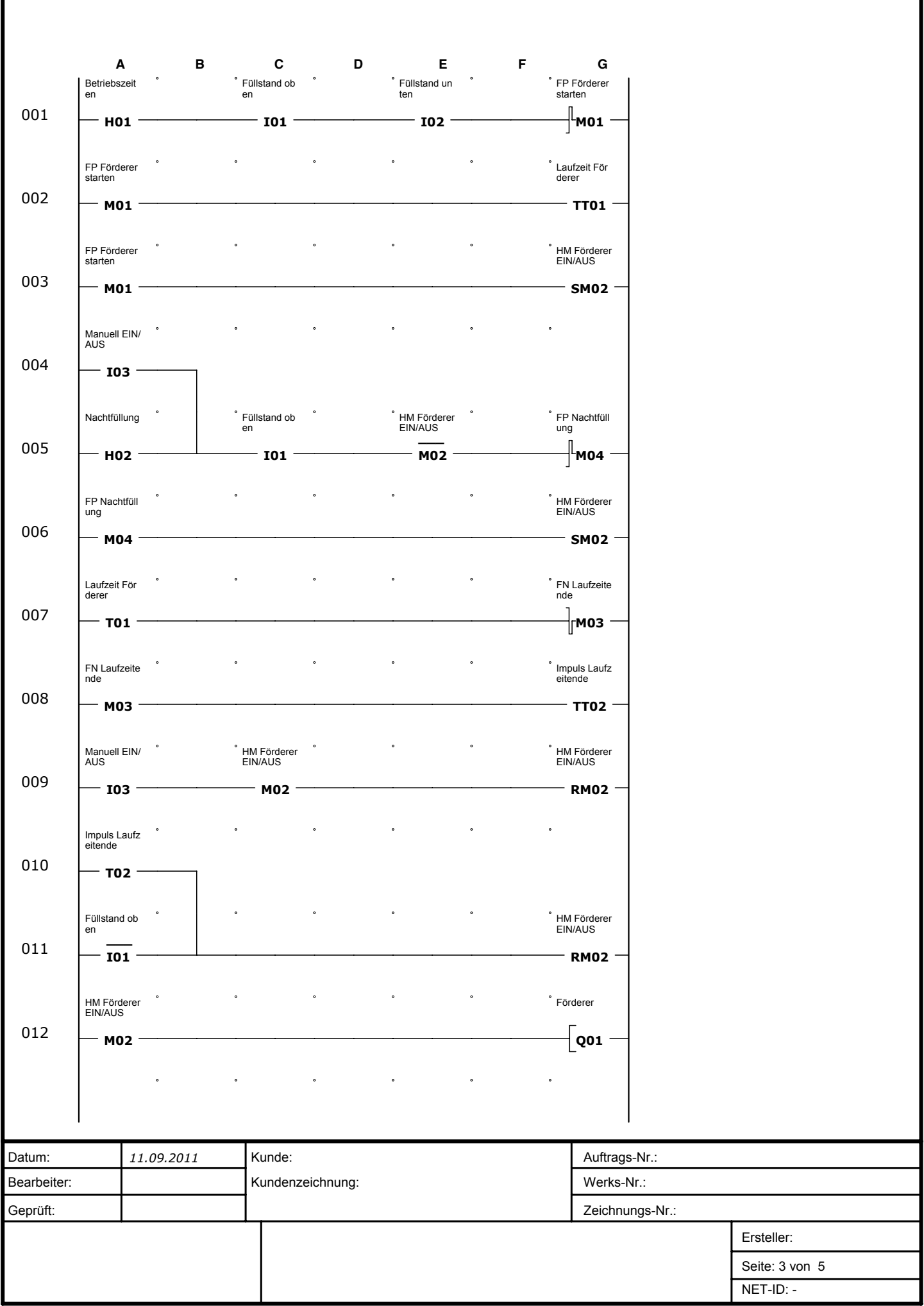

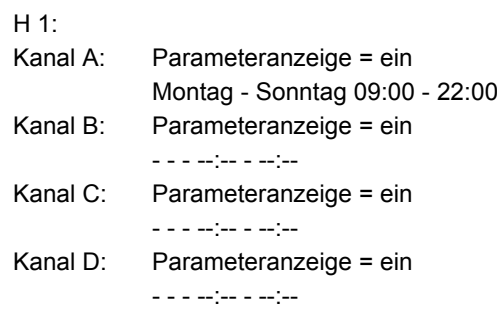

T 2 (Impulsformend) Parameteranzeige = ein I1: 0 s . 200 ms

 $H 2:$ 

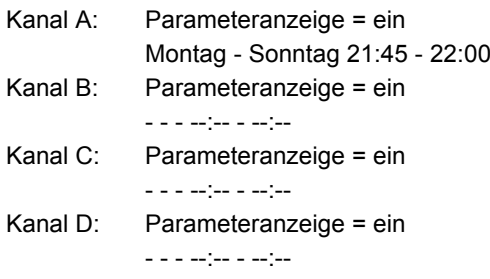

T 1 (Impulsformend) Parameteranzeige = ein I1: 5 min : 10 s

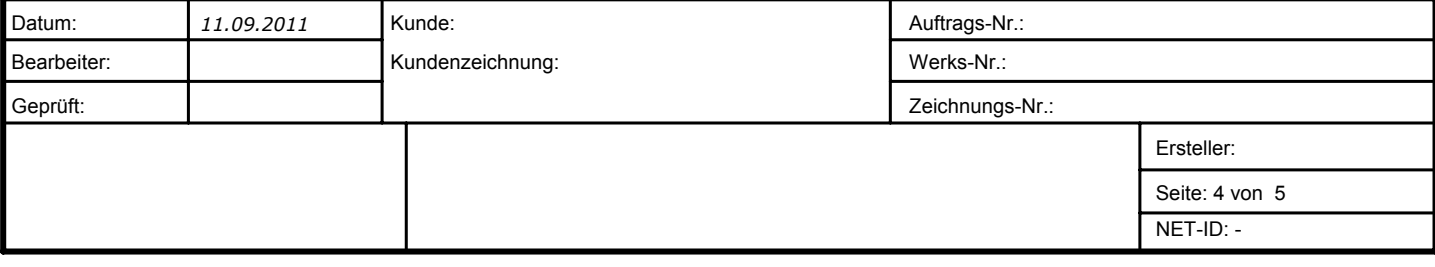

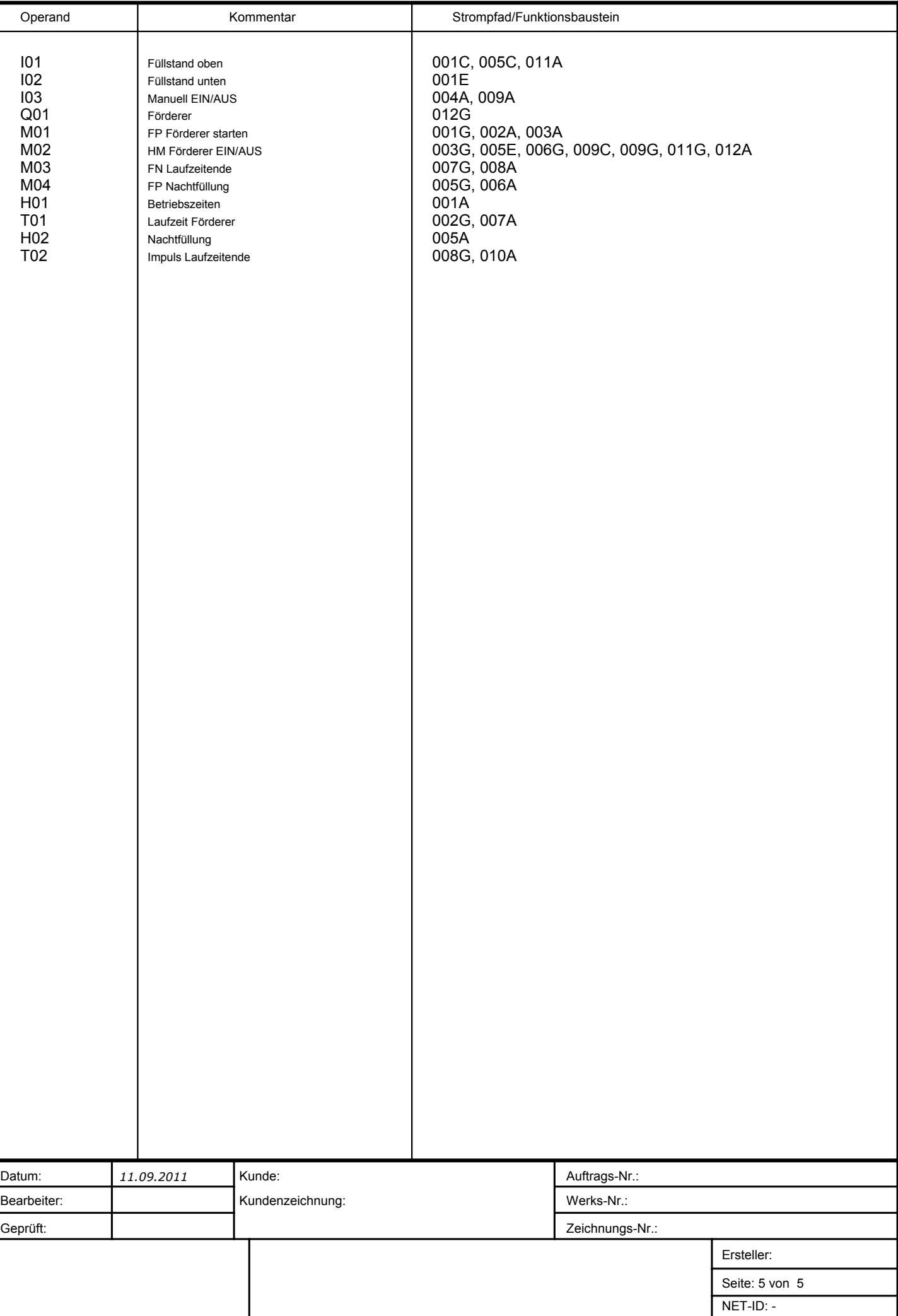